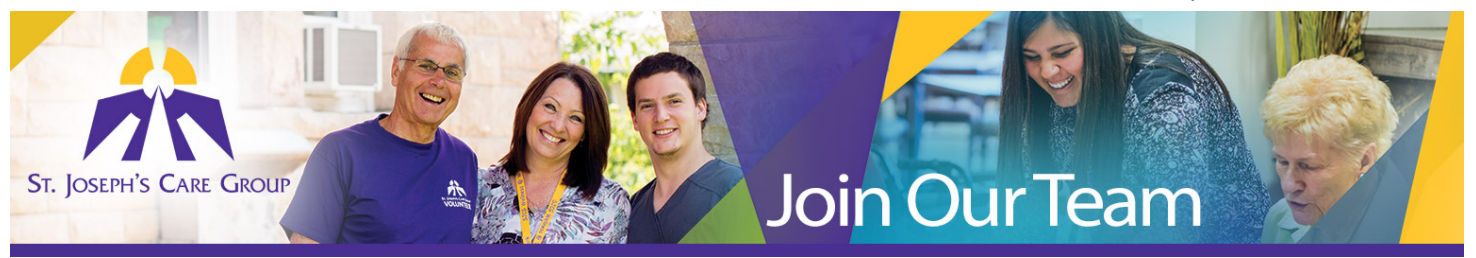

## **How to Reset Password**

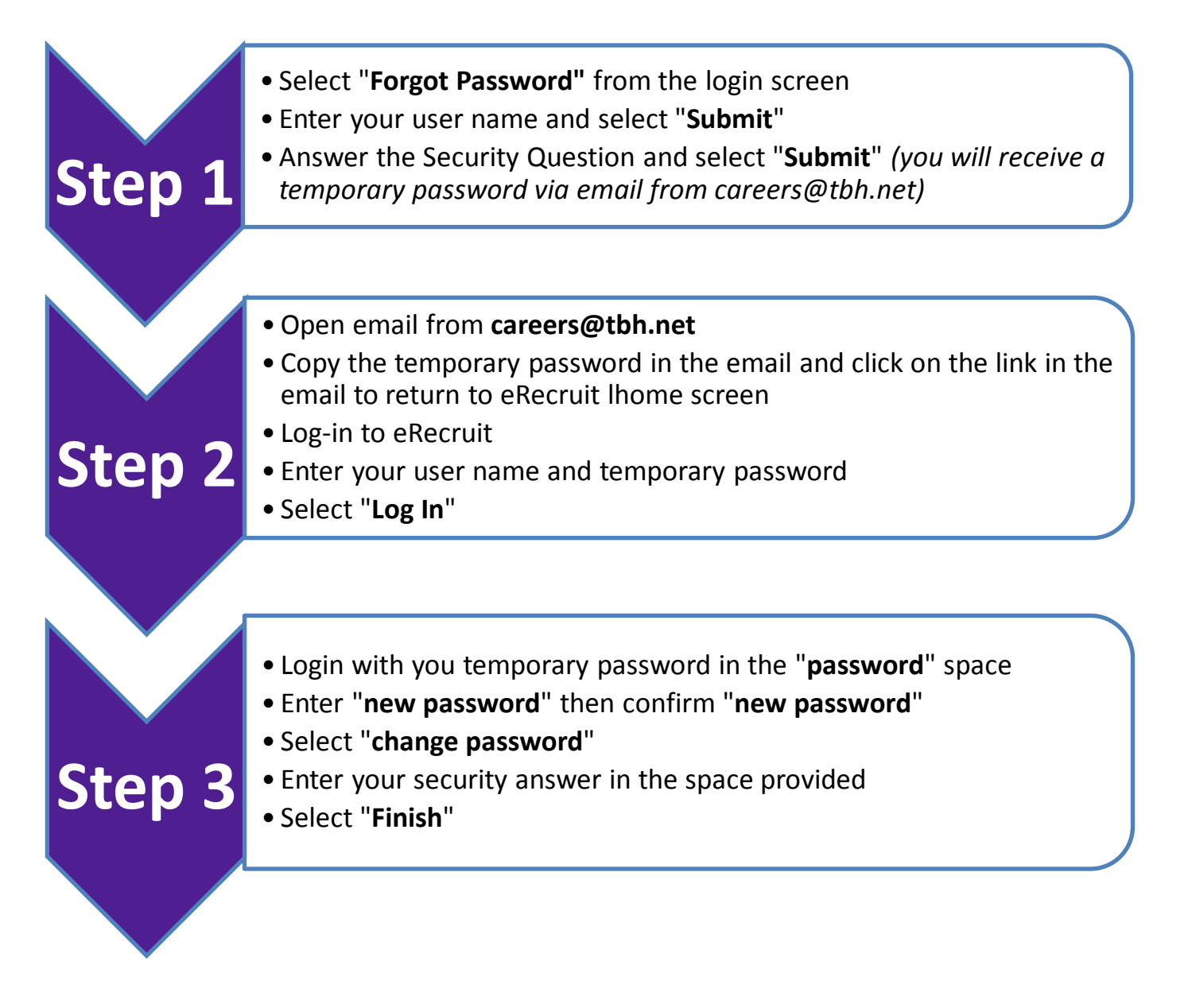

## **We look forward to receiving your on-line application and resume. Thank-you for your interest in employment opportunities with SJCG.**

*For assistance in the registration process, or to report an unsuccessful registration, please contact Human Resources 807-343-4311 or e-mail* hr.sjcg@tbh.net